# Solution for Session 4 Hypothesis Testing

01/11/2022

### 1 Inference about a proportion

Out of 80 women in a random sample of women in Manchester, 13 were asthmatic; this could be used to calculate a 95% confidence interval for the proportion of women in Manchester with asthma. This confidence interval could be compared to the suggested prevalence of 20% in Northern England. An alternative approach would be to test the hypothesis that the true proportion,  $\pi$ , is 0.20.

- 1.1 What is the expected proportion of women with asthma under the null hypothesis ? 0.2
- 1.2 What is the observed proportion of women with asthma ?  $13/80 = 0.1625$
- 1.3 What is the standard error of the expected proportion (remember from last week that the standard error of a proportion  $p$  is given by

$$
\sqrt{\frac{p(1-p)}{n}}
$$

$$
\sqrt{\frac{0.2 \times 0.8}{80}} = 0.0447
$$

1.4 The appropriate test statistic,  $T$ , is given by the formula:

observed proportion - expected proportion standard error of proportion

Calculate T.

$$
T = \frac{0.1625 - 0.2}{0.0447} = -0.839
$$

- 1.5 T should be compared to a t-distribution with how many degrees of freedom ?79
- 1.6 From tables for the appropriate t-distribution, the corresponding  $p$ -value is 0.4. Is is reasonable to suppose that these women are a random sample from a population in which the prevalence of asthma is  $20\%$  ?

# 2 More inference about a proportion

In the sample heights and weights we have looked at, there were 412 individuals of whom 234 were women. We wish to test that there are equal numbers of men and women in our population.

2.1 What is the null hypothesis proportion of women ?  $0.5$ 

2.2 What is the observed proportion of women ?

$$
\frac{234}{412} = 0.568
$$

2.3 What is the null hypothesis standard error for the proportion of women ?

$$
\sqrt{\frac{0.5 \times 0.5}{412}} = 0.0246
$$

2.4 What is an appropriate statistic for testing the null hypothesis ?

$$
T = \frac{0.568 - 0.5}{0.0246} = 2.76
$$

#### 3 Inference about a mean

Load htwt.dta into stata with the commands (each command needs to be entered on a separate line).

global datadir http://personalpages.manchester.ac.uk/staff/mark.lunt/stats use \$datadir/2 summarizing data/data/htwt.dta

We wish to test whether the mean height is the same in men and women.

- 3.1 What is the null hypothesis difference in height between men and women ? 0
- 3.2 Use the command ttest nurseht, by(sex) to test whether the mean height differs between men and women.
- 3.3 What is the mean height in men? 173.0cm
- 3.4 What is the mean height in women? 159.8cm
- 3.5 What is the mean difference in height between men and women, with its 95% confidence interval ? -13.2cm, 95z% CI -14.5cm, -11.9cm,
- 3.6 Which of the three hypothesis tests is the appropriate one in this instance ? Ha: diff  $!=$  0: two sided test that there is a difference
- 3.7 What is the p-value from the t-test ? less than 0.0001

3.8 What would you conclude ? Men are very significantly taller than women

#### 4 Two-sample t-test

Compare BMI (based on the measured values, i.e. bmi) between men and women in htwt.dta, using the command ttest bmi, by(sex).

- 4.1 Is there a difference in BMI between men and women? *Yes, but it is small and* not statistically significant
- 4.2 What is the mean difference in BMI between men and women and its 95% confidence interval.  $-0.5\text{kg}/\text{m}^2$ ,  $95\% \text{CI}$   $-1.4\text{kg}/\text{m}^2$ ,  $0.4\text{kg}/\text{m}^2$
- 4.3 Is there a difference in the standard deviation of BMI between men and women ? (This can be tested with the command sdtest bmi, by(sex) Yes: the standard deviation is significantly greater in women than it is in men
- 4.4 If there is, repeat the t-test you performed above, using the unequal option. Are your conclusions any different ? No: the standard error changes only very slightly, the difference remains nonsignificant

## 5 One sample t-test

Load the bpwide dataset into stata with the command sysuse bpwide. This consists of fiction blood pressure data, taken before and after an intervention. We wish to determine whether the intervention had affected the blood pressure.

- 5.1 Use the summarize command to calculate the mean blood pressure before and after the intervention. Has the blood pressure increased or decreased ? Decreased: mean is 156 before, 151 after.
- 5.2 Generate a variable containing the change in blood pressure using the command gen  $bp\_diff = bp\_after - bp\_before$
- 5.3 Use the command ttest bp diff = 0 to test whether the change in blood pressure is statistically significant. Is it ? Yes:  $p = 0.0011$
- 5.4 Give a 95% confidence interval for the change in blood pressure.  $-8.1, -2.1$

### 6 Power Calculations

The following questions can all be answered using the sampsi command.

- 6.1 How many subjects would need to be recruited to have 90% power to detect a difference between unexposed and exposed subjects if the prevalence of the condition is  $25\%$  in the unexposed and  $40\%$  in the exposed, assuming equal numbers of exposed and unexposed subjects ? 432: 216 in each group
- 6.2 If the exposure was rare, so it was decided to recruit twice as many unexposed subjects as exposed subjects, how many subjects would need to be recruited ? 482: 161 exposed and 321 unexposed
- 6.3 Suppose it were only possible to recruit 100 subjects in each group. What power would the study then have ?  $56\%$
- 6.4 Suppose that we expect a variable to have a mean of 15 and an SD of 5 in group 1, and a mean of 17 and an SD of 6 in group 2. How large would two equal sized groups need to be to have 90% power to detect a difference between the groups ? 161 subjects in each group
- 6.5 If we wanted 95% power, how large would the groups have to be ? 199 in each group
- 6.6 Suppose we could only recruit 100 subjects in group 1. How many subjects would we have to recruit from group 2 to have 90% power ? 276

Hint: the last question can only be answered by trying different numbers for the size of group 2 and seeing what power is achieved. Sensible choice of numbers will give a result fairly quickly. The PageUp key is your friend.

# Stata Log File

. ttest nurseht, by(sex)

Two-sample t test with equal variances

| Group                                                                          | Obs                                              | Mean        | Std. Err.       | Std. Dev. |             | [95% Conf. Interval]  |
|--------------------------------------------------------------------------------|--------------------------------------------------|-------------|-----------------|-----------|-------------|-----------------------|
| female                                                                         | 227                                              | 159.774     | .4247034        | 6.398803  | 158.9371    | 160.6109              |
| male                                                                           | 175                                              | 172.9571    | .5224808        | 6.911771  | 171.9259    | 173.9884              |
| combined                                                                       | 402                                              | 165.5129    | .4642267        | 9.307717  | 164.6003    | 166.4256              |
| diff                                                                           |                                                  | $-13.18313$ | .6666327        |           | $-14.49368$ | $-11.87259$           |
| $diff = mean(female) - mean(male)$<br>$Ho: diff = 0$<br>degrees of freedom $=$ |                                                  |             |                 |           |             | $t = -19.7757$<br>400 |
|                                                                                | Ha: $diff < 0$                                   |             | Ha: $diff$ != 0 |           |             | Ha: $diff > 0$        |
|                                                                                | $Pr(T < t) = 0.0000$<br>$Pr( T  >  t ) = 0.0000$ |             |                 |           |             | $Pr(T > t) = 1.0000$  |

<sup>.</sup> global datadir http://personalpages.manchester.ac.uk/staff/mark.lunt/stats

<sup>.</sup> use \$datadir/2\_summarizing\_data/data/htwt.dta

#### . ttest bmi, by(sex) Two-sample t test with equal variances

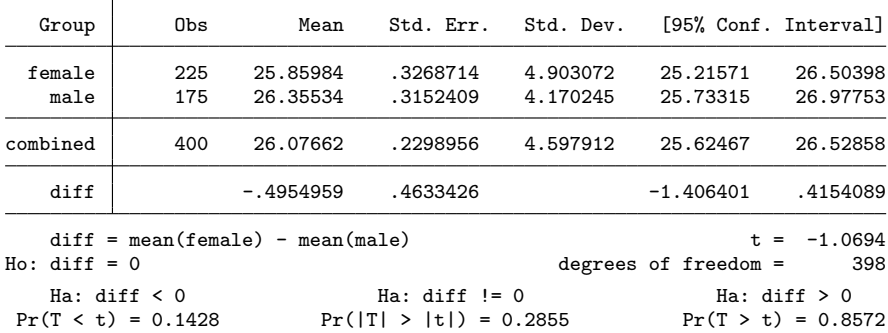

. sdtest bmi, by(sex)

Variance ratio test

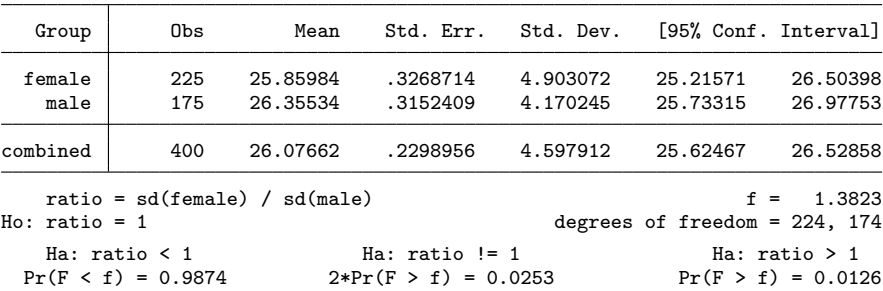

. ttest bmi, by(sex) unequal

Two-sample t test with unequal variances

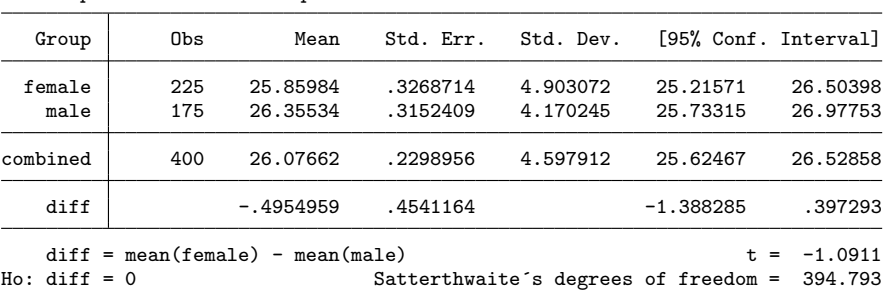

Ha: diff < 0 Ha: diff != 0 Ha: diff > 0  $Pr(T < t) = 0.1379$   $Pr(|T| > |t|) = 0.2759$   $Pr(T > t) = 0.8621$ 

. sysuse bpwide

#### (fictional blood-pressure data)

#### . summarize bp\*

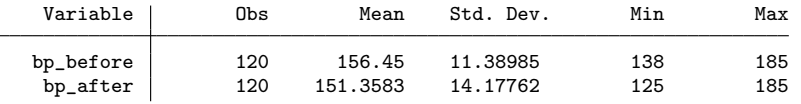

. gen bp\_diff = bp\_after- bp\_before

. ttest bp\_diff == 0 One-sample t test

```
Variable Obs Mean Std. Err. Std. Dev. [95% Conf. Interval]
 bp_diff 120 -5.091667 1.525736 16.7136 -8.112776 -2.070557
mean = mean(bp_diff) t = -3.3372<br>Ho: mean = 0 t = -3.3372degrees of freedom =Ha: mean < 0 Ha: mean != 0 Ha: mean > 0<br>Pr(T < t) = 0.0006 Pr(|T| > |t|) = 0.0011 Pr(T > t) = 0.9994
                              Pr(|T| > |t|) = 0.0011. sampsi 0.25 0.4, power(0.9)
Estimated sample size for two-sample comparison of proportions
Test Ho: p1 = p2, where p1 is the proportion in population 1
                     and p2 is the proportion in population 2
Assumptions:
         alpha = 0.0500 (two-sided)<br>power = 0.9000power = p1 =p1 = 0.2500<br>p2 = 0.40000.4000<br>1.00
         n2/n1 =Estimated required sample sizes:
             n1 = 216<br>n2 = 216n2 =. sampsi 0.25 0.4, power(0.9) r(0.5)
Estimated sample size for two-sample comparison of proportions
Test Ho: p1 = p2, where p1 is the proportion in population 1
                     and p2 is the proportion in population 2
Assumptions:
         alpha = 0.0500 (two-sided)<br>power = 0.9000\begin{array}{rl} \text{power} & = \\ \text{p1} & = \end{array}p1 = 0.2500<br>p2 = 0.40000.4000<br>0.50n2/n1 =Estimated required sample sizes:
             n1 = 321<br>n2 = 161n2 =. sampsi 0.25 0.4, n(100)
Estimated power for two-sample comparison of proportions
Test Ho: p1 = p2, where p1 is the proportion in population 1
                      and p2 is the proportion in population 2
Assumptions:
         alpha = 0.0500 (two-sided)
            p1 = 0.2500<br>p2 = 0.4000p2 = 0.4000<br>p1 = 100sample size n1 = 100<br>n2 = 100n2 = 100<br>/n1 = 1.00n2/n1 =Estimated power:
         power = 0.5618
```

```
. sampsi 15 17, sd1(5) sd2(6) power(.90)
Estimated sample size for two-sample comparison of means
Test Ho: m1 = m2, where m1 is the mean in population 1
                      and m2 is the mean in population 2
Assumptions:
          alpha = 0.0500 (two-sided)<br>nower = 0.9000power = 0.9000<br>m1 = 15m1 = 15<br>m2 = 17m2 = 17<br>sd1 = 5
            sd1 = 5<br>sd2 = 6sd2 = 6<br>2/n1 = 1.00n2/n1 =Estimated required sample sizes:
             n1 = 161<br>n2 = 161n2 =. sampsi 15 17, sd1(5) sd2(6) power(.95)
Estimated sample size for two-sample comparison of means
Test Ho: m1 = m2, where m1 is the mean in population 1
                      and m2 is the mean in population 2
Assumptions:
          alpha = 0.0500 (two-sided)<br>power = 0.9500power =m1 = 15<br>m2 = 17m2 = 17<br>sd1 = 5sd1 = 5<br>sd2 = 6sd2 = 6<br>2/n1 = 1.00n2/n1 =Estimated required sample sizes:
             n1 = 199<br>n2 = 199n2 =. sampsi 15 17, sd1(5) sd2(6) n1(100) n2(200)
Estimated power for two-sample comparison of means
Test Ho: m1 = m2, where m1 is the mean in population 1
                      and m2 is the mean in population 2
Assumptions:
          alpha = 0.0500 (two-sided)
             m1 = 15<br>m2 = 17m2 = 17<br>sd1 = 5
            sd1 = 5<br>sd2 = 6sd2 = 6<br>sn1 = 100sample size n1 = 100<br>n2 = 200
            n2 = 200<br>\sqrt{n1} = 2.00n2/n1 =Estimated power:
          power = 0.8621
. sampsi 15 17, sd1(5) sd2(6) n1(100) n2(280)
Estimated power for two-sample comparison of means
Test Ho: m1 = m2, where m1 is the mean in population 1
                      and m2 is the mean in population 2
Assumptions:
          alpha = 0.0500 (two-sided)<br>
m1 = 15\begin{array}{rcl} \nm1 & = & 15 \\ \nm2 & = & 17 \n\end{array}m2 =sd1 = 5sd2 = 6<br>sn1 = 100sample size n1 = 100<br>n2 = 280
             n2 = 280<br>/n1 = 2.80n2/n1 =Estimated power:
          power = 0.9016
```

```
. sampsi 15 17, sd1(5) sd2(6) n1(100) n2(275)
Estimated power for two-sample comparison of means
Test Ho: m1 = m2, where m1 is the mean in population 1
                     and m2 is the mean in population 2
Assumptions:
         alpha = 0.0500 (two-sided)<br>m1 = 15m1 = 15<br>m2 = 17m2 = 17<br>sd1 = 5sd1 = 5<br>sd2 = 6sd2 = 6<br>en1 = 100
sample size n1 = 100<br>n2 = 275
            n2 = 275<br>n/2 = 2.75n2/n1 =Estimated power:
         power = 0.8998
. sampsi 15 17, sd1(5) sd2(6) n1(100) n2(277)
Estimated power for two-sample comparison of means
Test Ho: m1 = m2, where m1 is the mean in population 1
                     and m2 is the mean in population 2
Assumptions:
         alpha = 0.0500 (two-sided)
            m1 = 15m2 = 17<br>sd1 = 5sd1 = 5<br>sd2 = 6sd2 = 6<br>e n1 = 100
sample size n1 = 100<br>n2 = 277
            n2 =n2/n1 = 2.77Estimated power:
         power = 0.9005
. sampsi 15 17, sd1(5) sd2(6) n1(100) n2(276)
Estimated power for two-sample comparison of means
Test Ho: m1 = m2, where m1 is the mean in population 1
                     and m2 is the mean in population 2
Assumptions:
         alpha = 0.0500 (two-sided)
            m1 = 15<br>m2 = 17m2 = 17<br>sd1 = 5
           sd1 = 5<br>sd2 = 6sd2 = 6<br>sn1 = 100sample size n1 = 100<br>n2 = 276
            n2 = 276<br>/n1 = 2.76n2/n1 =Estimated power:
         power = 0.9002
```